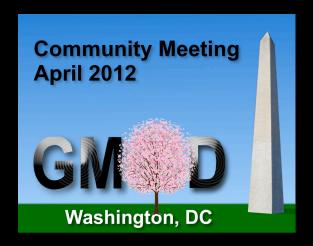

# Community Building, Outreach, and Support in Online Biological Communities

Dave Clements

Galaxy Team

April 6, 2012 http://galaxyproject.org

## **Galaxy Project & Community**

**Mailing Lists** 

Wiki

**News / Twitter** 

Social Bookmarking

**Google Custom Search** 

**Galaxy Tool Shed** 

## **Mailing Lists**

Very active galaxy-dev & galaxy-user lists
Led to new low-volume, moderated galaxy-announce List

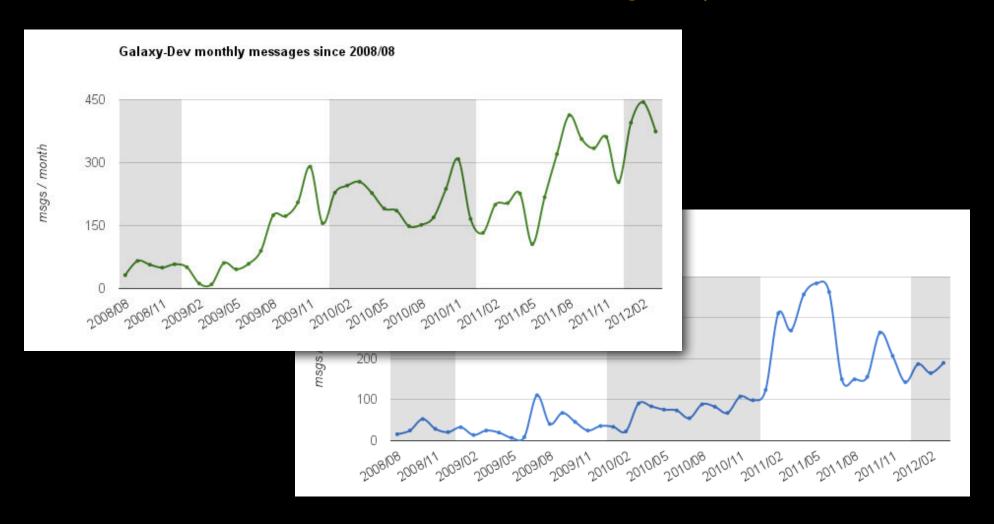

## **Mailing Lists**

### Use Redmine for tracking

galaxy-dev, galaxy-user threads create an issue

Automatically assigned to last team member to respond

Can close issue by BCC a special email address.

Open issue tracking is done by Jen Jackson

Redmine-Email bridge by Dannon Baker

http://redmine.org/

### Lists are archived at Nabble.com

Modified to be an archive rather than a forum Use Nabble's custom domain name support Way better search interface than Mailman or Sourceforge

http://dev.list.galaxyproject.org/

Galaxy Development List Archive Login Register **Galaxy Development List Archive** This forum is an archive for the mailing list galaxy-dev@bx.psu.edu (more options) Messages posted here will be sent to this mailing list. Archive for the Galaxy-Dev mailing list. If you have a question about deploying, enhancing, tuning or adding to a Galaxy instance then this is a good -Galaxy place to find an answer. Galaxy is an open, web-based platform for accessible, reproducible, and transparent computational biomedical research. Accessibility: Galaxy enables users without programming experience to easily specify parameters and run tools and workflows.

- Reproducibility: Galaxy captures all information necessary so that any user can repeat and understand a complete computational analysis.
- Transparency: Galaxy enables users to share and publish analyses via the web and create Pages--interactive, web-based documents that describe a complete analysis.

Galaxy is open source for all organizations. The public Galaxy service makes analysis tools, genomic data, tutorial demonstrations, persistent workspaces, and publication services available to any scientist that has access to the Internet. Local Galaxy servers can be set up by downloading the Galaxy application and customizing it to meet particular needs. You can also search the archives of the Galaxy-User mailing list. Galaxy is a part of the Generic Model Organism Database (GMOD) project.

#### Subscribe to Galaxy Dev

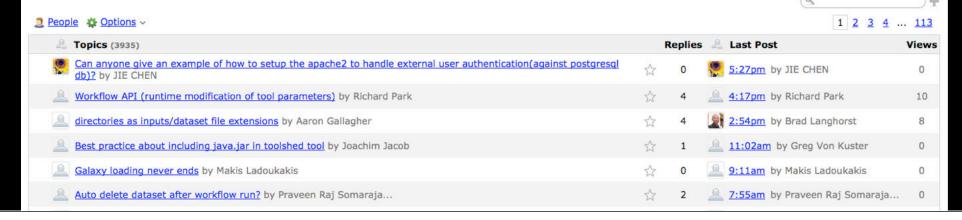

### Wiki

Moved from Bibucket.org in 2011 Now using MoinMoin Markup in Creole, native Moin It's been a hit

Looked at Mediawiki, others We have a strong Python slant Mediawiki not built for projects

http://galaxyproject.org/wiki http://wikimatrix.org/

**Galaxy Wiki** 

DaveClements Settings Logout | Search

Edit (GUI) Edit History Actio

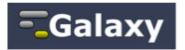

Galaxy is an open, web-based platform for accessible, reproducible, and transparent computational biomedical research

- · Accessible: Users without programming experience can easily specify parameters and run tools and
- · Reproducible: Galaxy captures information so that any user can repeat and understand a complete
- . Transparent: Users share and publish analyses via the web and create Pages, interactive, web-based documents that describe a complete analysis.

This is the Galaxy Community Wiki. It, along with the public Galaxy server, describe all things Galaxy. You are encouraged to create a login and start editing

#### Use Galaxy

Galaxy's public service web site makes analysis tools, genomic data, tutorial demonstrations, persistent workspaces, and publication services available to any scientist. Extensive user documentation (applicable to any public or local Galaxy instance) is available on this wiki and

#### usegalaxy org

#### Community & Project

Galaxy has a large and active user community and many ways to Get Involved.

- · News
- Events
- · Galaxy Project

#### Deploy Galaxy

Galaxy is open source for all organizations. Local Galaxy servers can be set up by downloading and customizing the Galaxy application.

- · Admin
- · Cloud

#### getgalaxy org

#### Contribute

- . Users: Share your histories, workflows. visualizations, data libraries, and Galaxy Pages. enabling others to use and learn from them.
- . Deployers and Developers: Contribute tool definitions to the Galaxy Tool Shed (making it easy for others to use those tools on their installations), and code to the core release.
- . Everyone: Get Involved!

# Registration is open

Abstracts due April 16

#### Use Galaxy

Public Server (Use It!) Learn . Share

#### Communication

Support + News D Mailing Lists

#### Deploy Galaxy

Get Galaxy Administer Cloud . Tool Shed Tool Config Syntax

#### Contribute

Tool Shed . Share Report Issue Support

#### Galaxy Project

Home . About Community Big Picture

#### Wiki

Help . All Pages Recent Changes 0 Search . Create Page

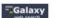

#### Galaxy News

April 2012 Galaxy Update GCC2012 Registration is Open March 12, 2012 Distribution & News

March 2012 Galaxy Update Galaxy is Still Hiring!

Bioinformatics Analyst @ U Virgina Opening @ GigaScience / BGI HK GCC2012 Abstract Submission is Open Internship @ Vilmorin & Co. February 2012 Galaxy Update

January 27, 2012 Distribution & News January 20, 2012 Distribution & News

Galaxy @ PAG 2012

#### Galaxy is Hiring!

Harnessing cloud computing with Galaxy Cloud by Afgan, Baker et al.

#### **Upcoming Events**

GCC2012 Abstract deadline April 16

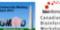

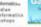

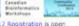

#### ★ @galaxyproject

April 2012 Galaxy Update: papers, openings, GCC2012, other coming events, Tool Shed Contribs & more. http://t.co /X7oUK8Og #usegalaxy

New in Galaxy Tool Shed: mtls analysis: Functions to analyze and compare multiple ChIP-seq experiments http://Lco/P5Z5u4S7

New in Tool Shed: sharplab\_seq\_motif: DREME, SRA->FASTQ, FIMO->BED, FASTA->Markov Model, reverse comp, ... http://t.co/FSZSu4S7 #usegalaxy

New in Galaxy Tool Shed: match: search for occurrences of a short motif, allowing mismatches http://t.co/F525u457 #usegalaxy

New in Tool Shed sharplab\_interval\_analysis: align 2 interval sets, find overlaps, calculate & plot coverage http://l.co/FSZ5u4S7 #usegalaxy

New in Tool Shed: check\_snpeff\_candidates: Mark up snpEff output file with matches to a gene candidate list http://t.co /F525u4S7 #usegalaxy

let added 2012-02-03-23-23: 12 by DaveClement

### News

# **Development News Briefs**

Accompany each release; about releases http://galaxyproject.org/wiki/DevNewsBriefs

# Galaxy News and Monthly Updates

Started in 2011 and 2012; web page & RSS feed Modeled on GMOD News

http://galaxyproject.org/wiki/News

### **Twitter**

Generates a lot of engagement
Use Bit.ly to track what gets interest
Appropriate for items that will only interest some
https://twitter.com/#!/galaxyproject

## **Social Bookmarking of Papers**

Use CiteULike

Mirrored at Mendeley (Stephen Turner @ UVA)

Use tags to classify papers:

- Project: papers about Galaxy
- Shared: papers that use Galaxy's sharing and publishing features
- Howto: detailed tutorials that use Galaxy
- Methods: papers that used Galaxy in methods
- Workflow: papers about workflow
- Other: a very large misc.

http://www.citeulike.org/group/16008

## **Google Custom Search**

# Google Custom Search is very useful when

- You have information in several places
- You can identify specific areas of interest and have URLs that go with them

But I can't get Nabble archives to be searched!

http://galaxyproject.org/search/

## **Galaxy Tool Shed**

A Galaxy Tool Shed is a repository for sharing tools, datatypes, and workflows

Once a tool is defined in one Galaxy instance, it is a small step to make it available to others

Built on top of Mercurial (similar to Git)

Moving tools out of distribution and into the Main Tool Shed:

http://toolshed.g2.bx.psu.edu/

# What's Coming: Events

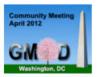

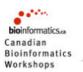

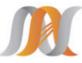

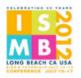

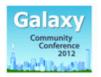

| Date               | Topic/Event                                                                                                    | Venue/Location                                                                             | Contact                           |
|--------------------|----------------------------------------------------------------------------------------------------|--------------------------------------------------------------------------------------------|-----------------------------------|
| April 4-5          | NBIC NGS Exome Sequencing & Variant Calling course Including a session on Read Mapping and Variant Calling with Galaxy          | Radboud UMC, Nijmegen                                                                      | Hailiang "Leon"<br>Mei            |
| April 5-6          | April 2012 GMOD Meeting Including a Galaxy Workshop on evening of April 5                                                       | Washington DC, immediately following Biocuration 2012                                      | Dave Clements                     |
| April 24-26        | Leveraging SaaS for Next-Gen Sequencing: Case Study<br>with the Galaxy Community<br>Pre-Conference Workshop                     | <b>Bio-IT World</b> , Boston, Massachusetts,<br>United States                              | Ravi Madduri,<br>Elizabeth Bartom |
| June 6-8           | Dynamically Scalable, Accessible Analysis with Galaxy<br>Cloud                                                                  | Bio-IT World Asia, Singapore                                                               | James Taylor                      |
| June 11-12         | Informatics on High Throughput Sequencing Data<br>Workshop                                                                      | Toronto, Ontario, Canada                                                                   | Francis Ouellette                 |
| June 11-19         | Next-gen Sequencing in Evolutionary Biology Course                                                                              | US National Evolutionary Synthesis Center (NESCent), Durham, North Carolina, United States | Sergei Kosakovsky<br>Pond         |
| July 11            | Reproducible workflows for next generation sequencing analysis                                                                  | Nowgen, University of Manchester, United Kingdom                                           | ☑Tom Hancocks                     |
| July 13-17         | Bioinformatics Software Interoperability SIG (BSI-SIG)                                                                          | ISMB 2012, Long Beach, California, United States                                           | Anton Nekrutenko                  |
| July 25-27         | 2012 Galaxy Community Conference Early registration and abstract submission are now open.                                       | Chicago, Illinois, United States                                                           | Dave Clements                     |
| September<br>27-29 | Beyond the Genome 2012                                                                                                    | Harvard Medical School, Boston,<br>Massachussets                                           | James Taylor                      |
| November<br>6-10   | Galaxy 101: Data Integration, Analysis and Sharing and<br>Working with High-Throughput Data and Data<br>Visualization workshops | American Society of Human Genetics<br>(ASHG), San Francisco, California, United<br>States  | ☐ Galaxy<br>Outreach              |

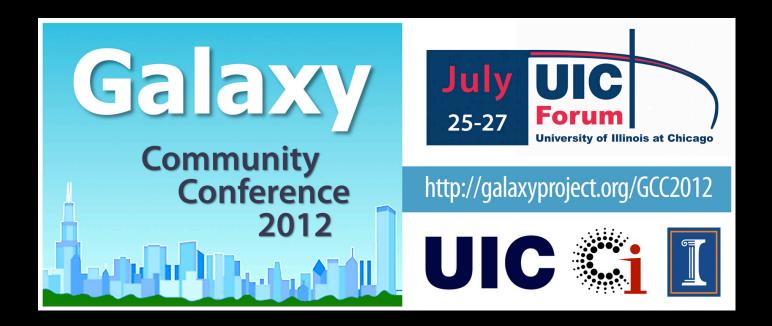

### The Galaxy community's annual gathering

### A new Training Day added July 25

- 7 topics, 3 parallel tracks, 12 sessions
- 1) Intro, 2) Installing, 3) CloudMan, 4) Integrating Tools & Sources, 5) API, 6) Tool Shed, 7) Ion Torrent SDK

### **Key Dates**

- April 16: Abstracts due
- June 11: Early registration ends (early reg is cheap)

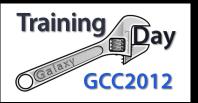

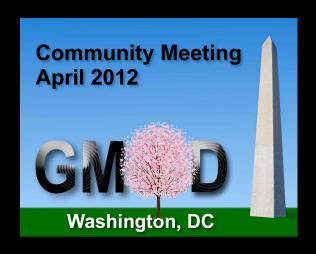

# Thanks

Dave Clements
clements@galaxyproject.org
Galaxy Team
April 5, 2012
http://galaxyproject.org

# **Galaxy Analysis Workspace**

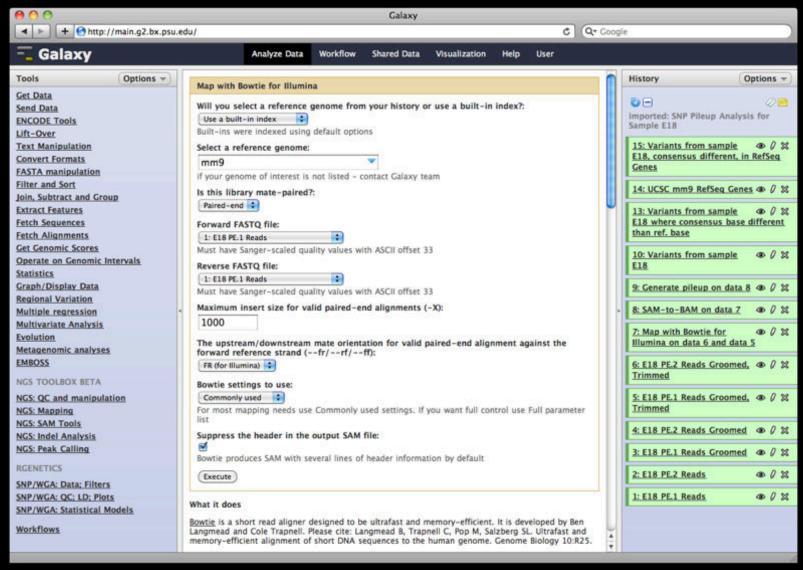